## SAP ABAP table OIUREP\_PRFL\_LOG {Log for master data profile changes}

OIUREP PRFL LOG-LEGAL REPORT ID = OIUREP LGL RPTS-LEGAL REPORT ID

## **OIUREP\_LGL\_RPTS**

LEGAL REPORT ID [CHAR (3)]

**T000** MANDT [CLNT (3)]  $0.\overline{N}$ 

**T001** MANDT [CLNT (3)] BUKRS [CHAR (4)]  $\overline{\text{0..N}}$ 

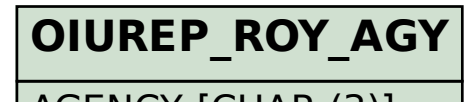

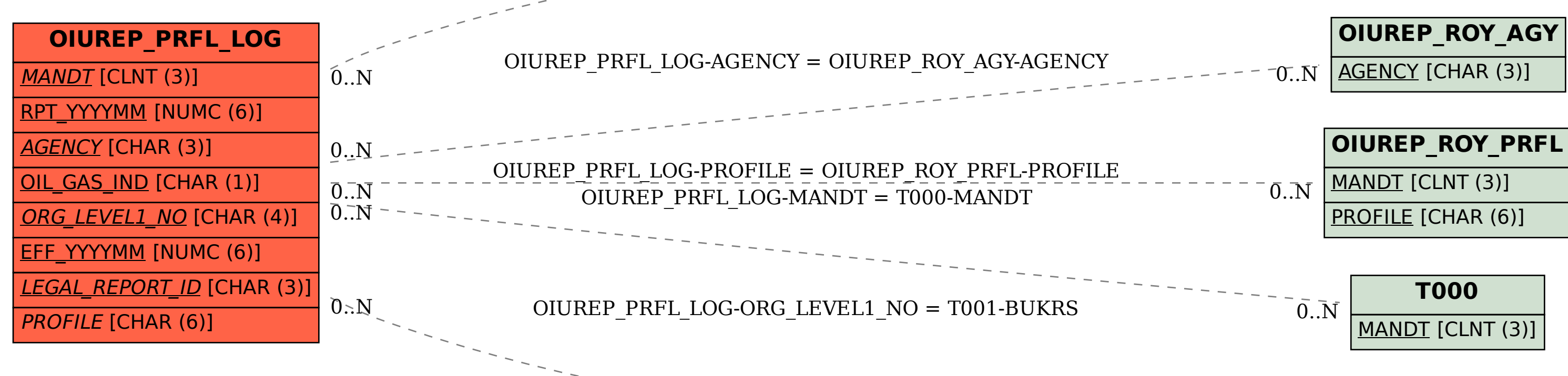

 $\overline{0}$ ... $N$ 

MANDT [CLNT (3)] PROFILE [CHAR (6)]